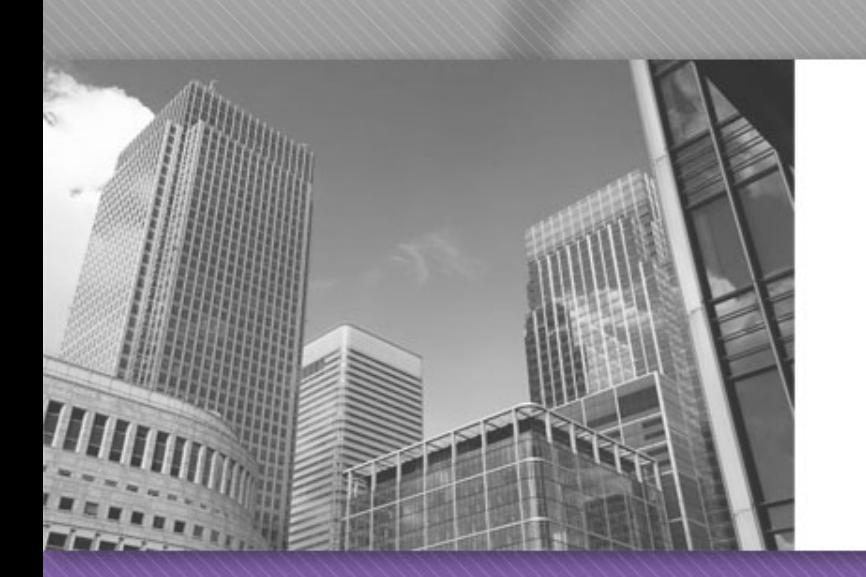

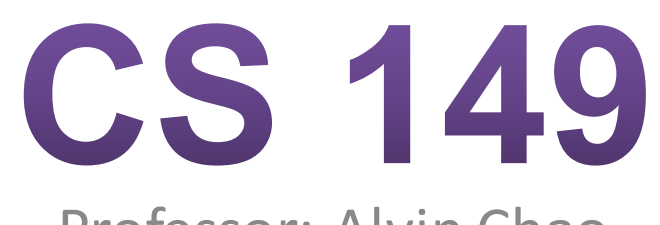

Professor: Alvin Chao

### CS149 – Loops

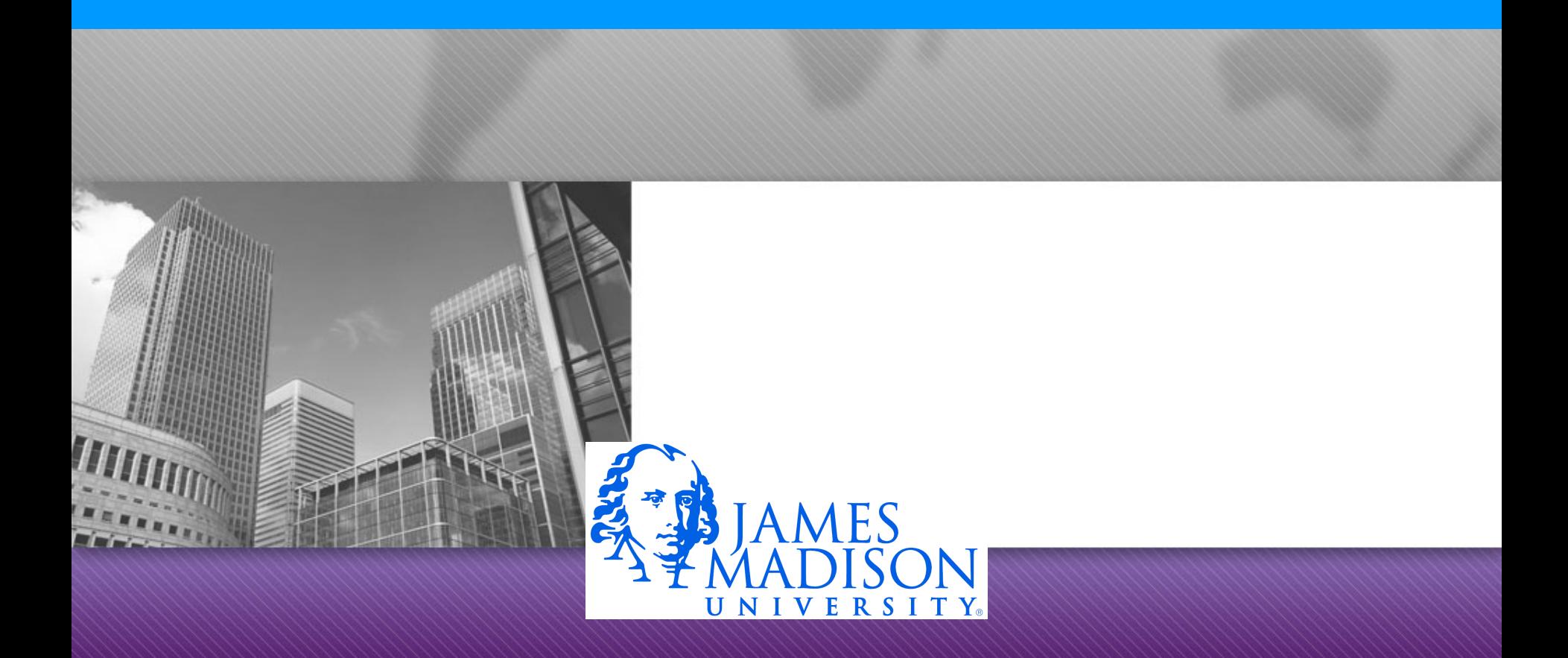

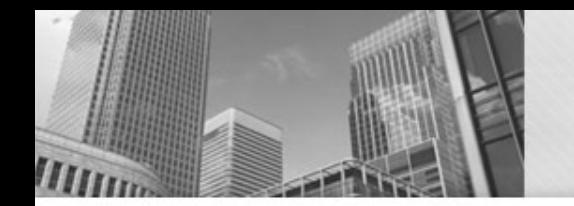

### Reminder: if-statements

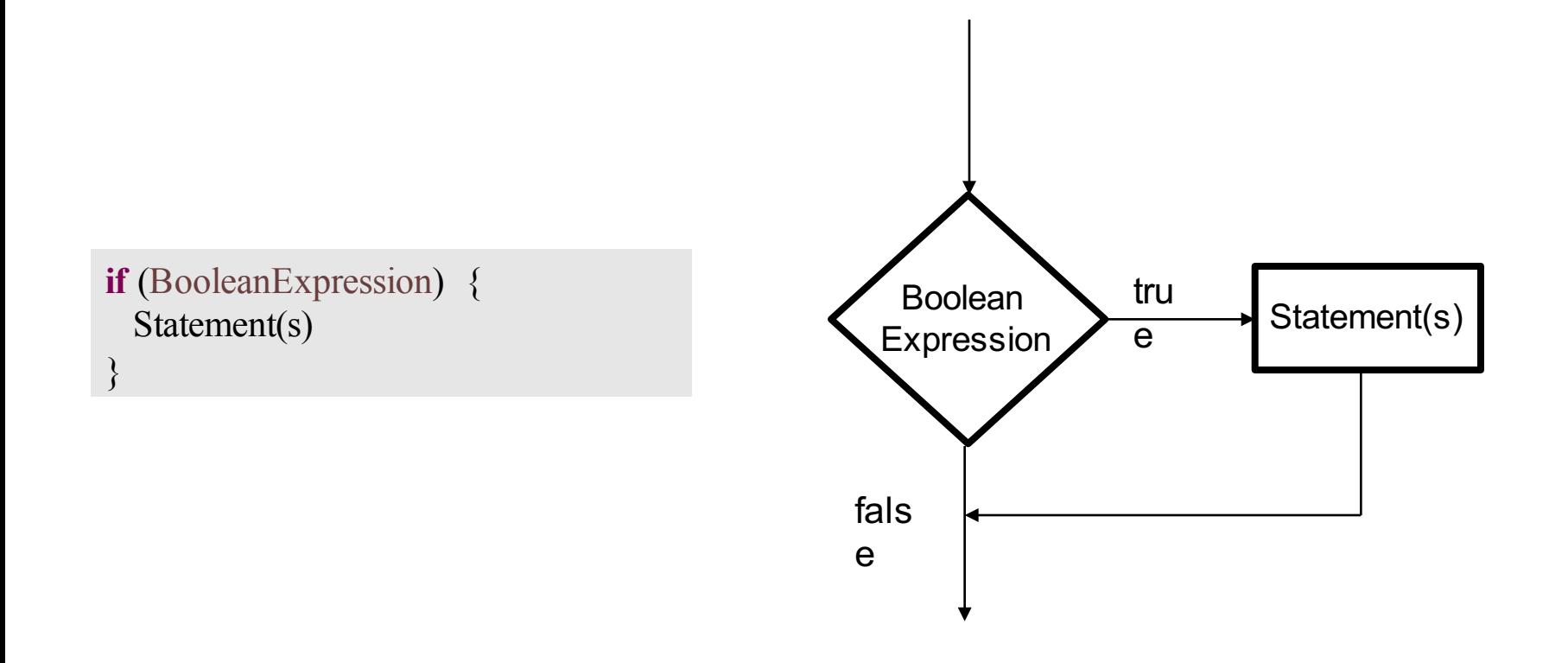

### While Loops

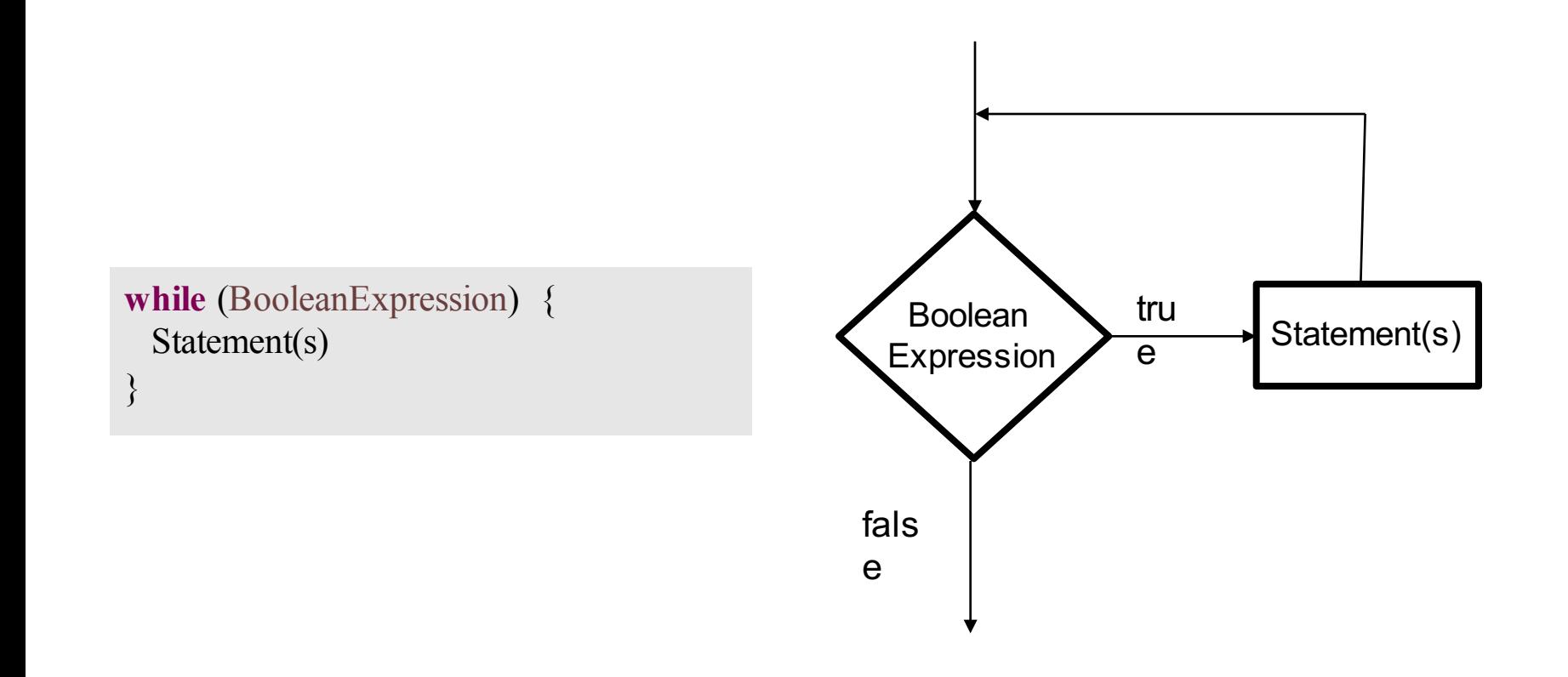

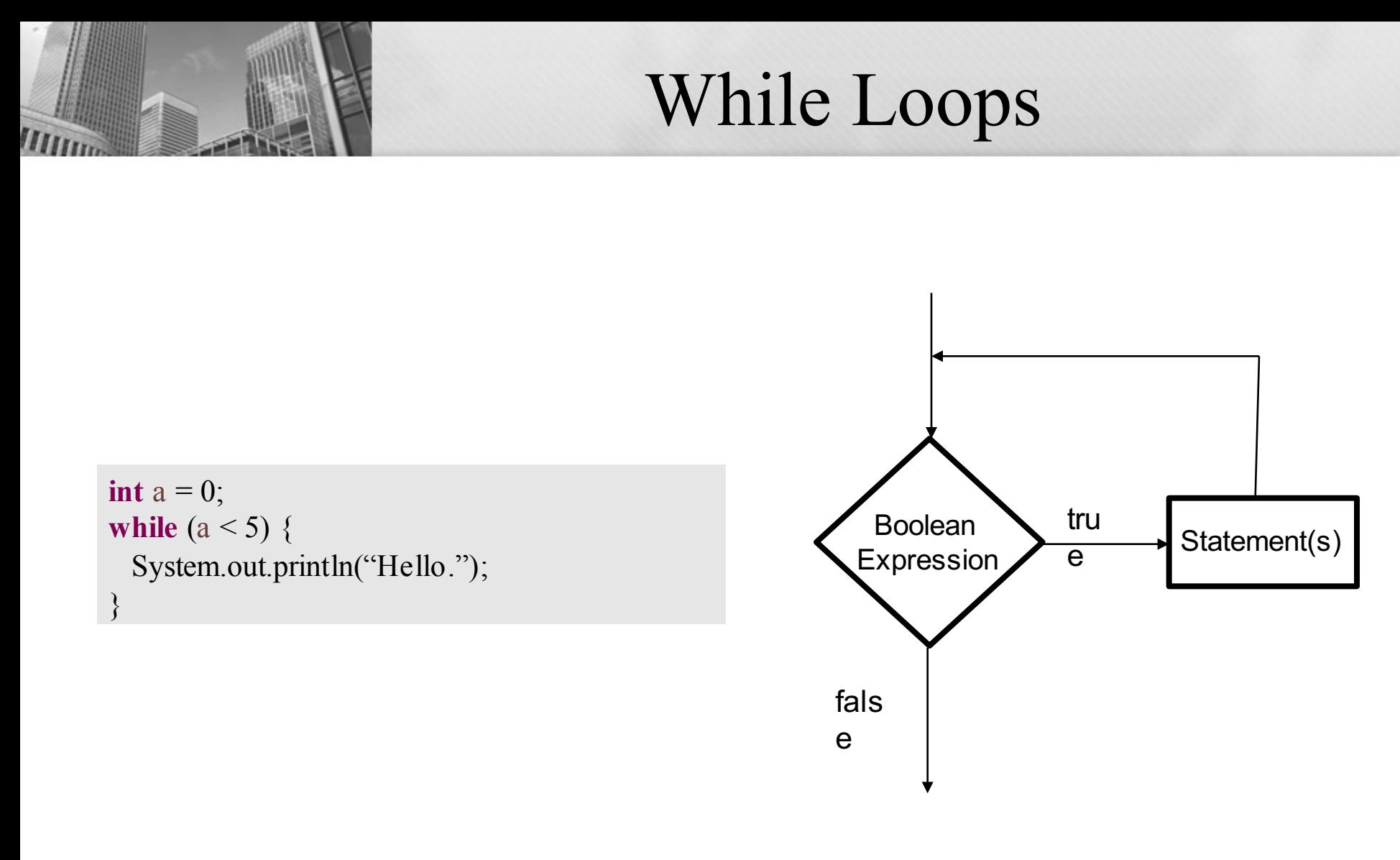

### Is there a problem?

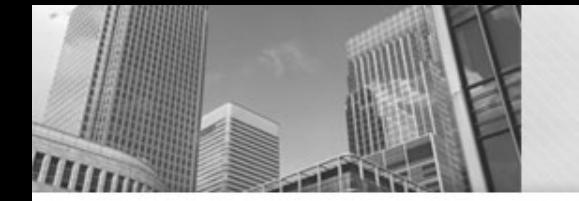

While Loops

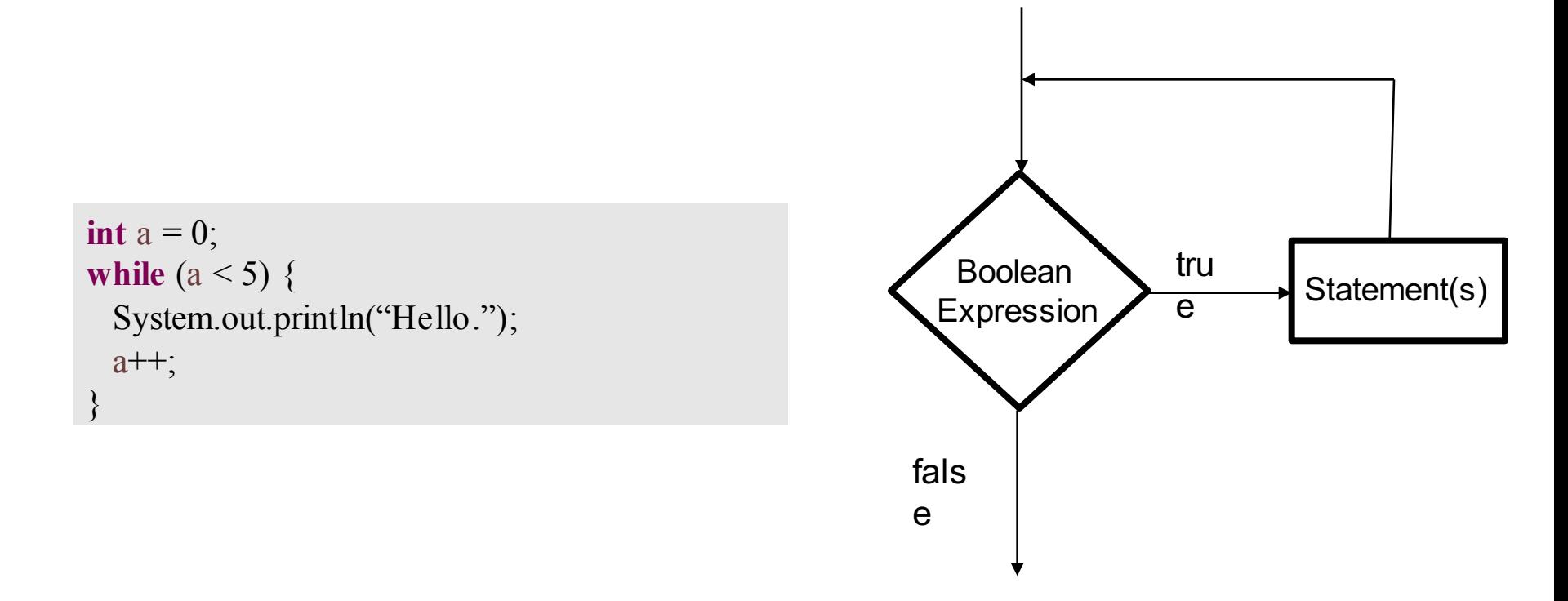

The body of every while loop should contain instruction(s) that can change the truth value of the logical expression

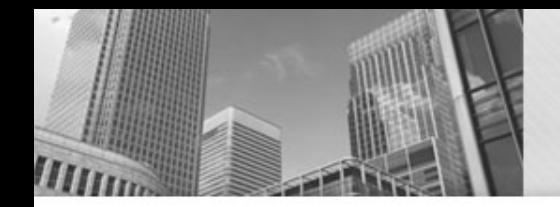

}

# If for Input Validation

• We can use an if-statement to make sure that the user enters valid data:

```
System.out.print("Withdrawl amount: ");
amount = input.nextDouble();
if (amount < 1.0 || amount > 300.0) {
 System.out.println("Bad withdrawal amount!");
```

```
System.exit(0); // Exits the application.
```
System.*out*.printf("Here are your %.2f dollars.", amount);

• Problem: user only gets one shot.

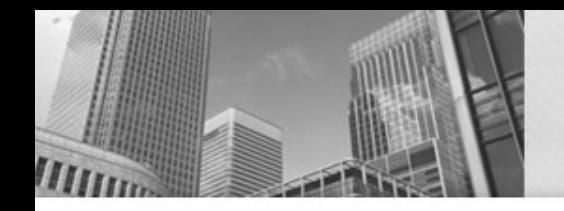

### While Loop for Input Validation

• Use a while loop to keep asking *while* the user still hasn't entered a valid number:

```
System.out.print("Withdrawl amount: ");
amount = input.nextDouble();
while (amount < 1.0 || amount > 300.0) {
 System.out.println("Amount must be $1.00 - $300.00.");
 System.out.print("Withdrawl amount: ");
 amount = input.nextDouble();
}
```
System.*out*.printf("Here are your %.2f dollars.", amount);

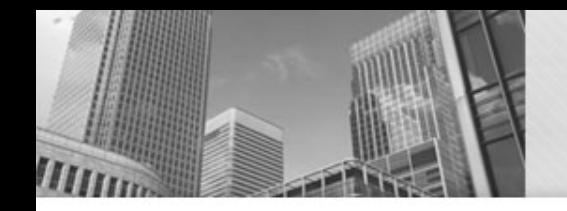

• Use a while loop to keep asking *while* the user still hasn't entered a valid number:

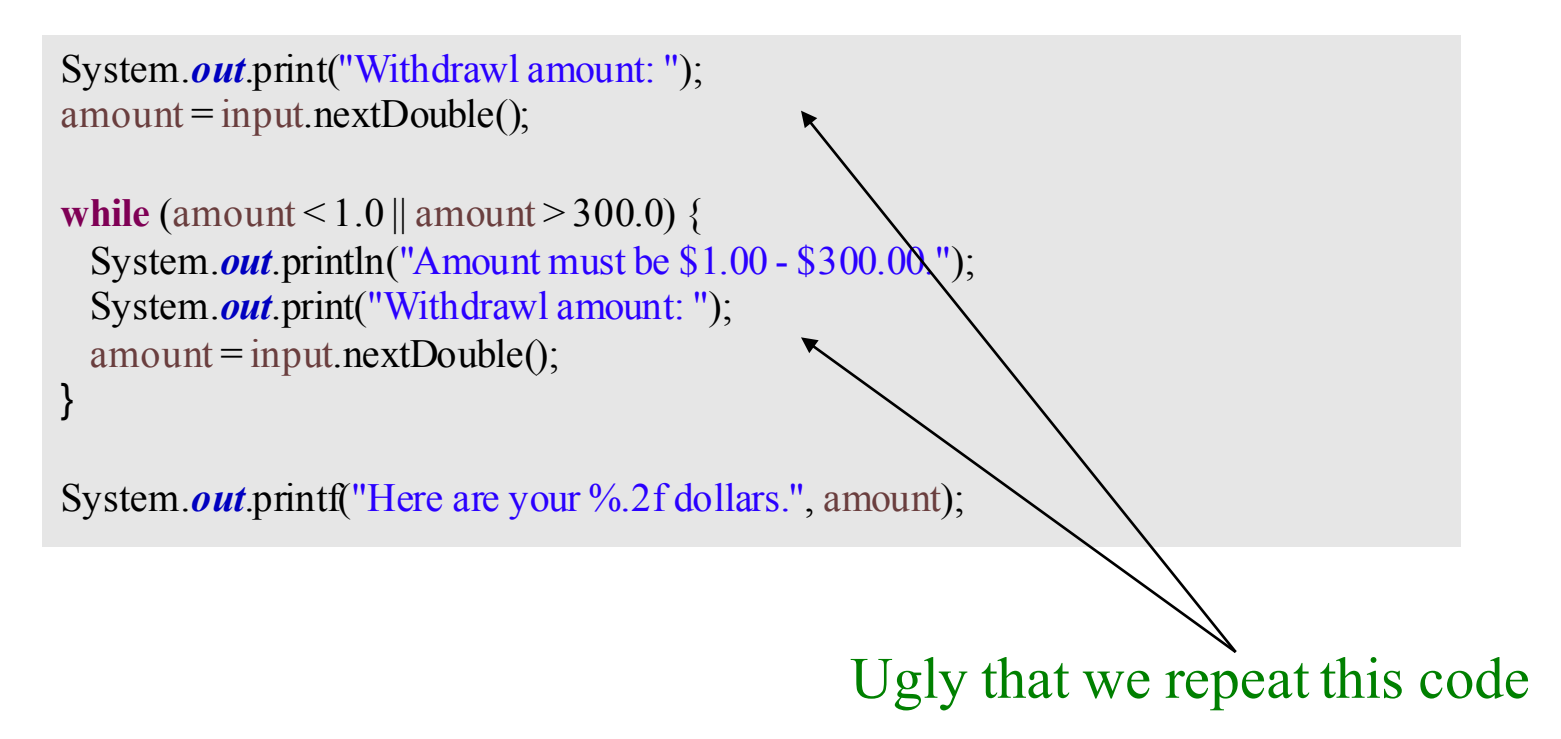

### Do-While Loops

### **do {** Statement(s) **} while** (BooleanExpression);

• Referred to as a *post-test loop*, because the test is performed after they loop body

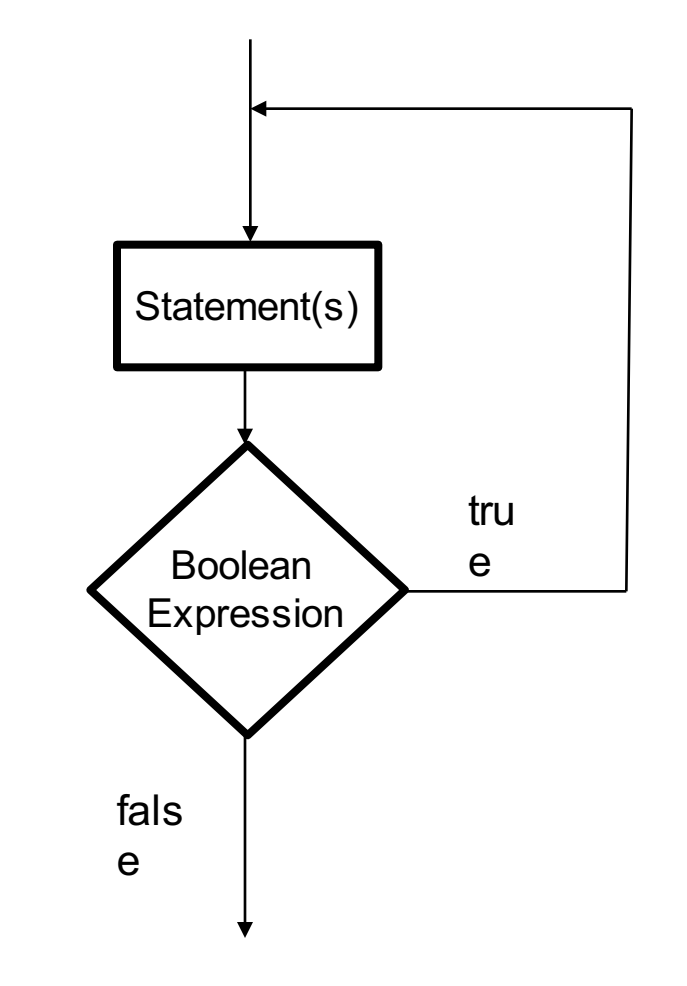

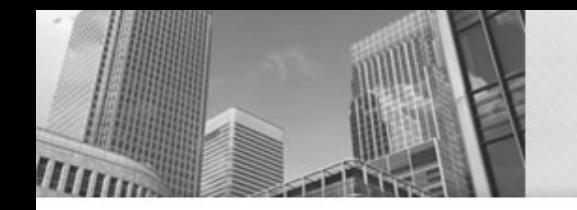

### Do-While Loop for Input Validation

• No more code repetition:

**do** {

```
System.out.println("Amount must be $1.0 - $300.00");
System.out.print("Withdrawl amount: ");
amount = input.nextDouble();
```

```
} while (amount < 1.0 || amount > 300.0);
```
System.*out*.printf("Here are your %.2f dollars.", amount);

# Counting Loops

• Common to write loops that execute some fixed number of times:

```
int frame = 1;
```

```
while (frame \leq 10)
{
 // Get bowling scores for this frame.
 // Do some fancy calculations.
 // Show a turkey animation if needed...
 frame++;
}
```
## Counting Loops

• Common to write loops that execute some fixed number of times:

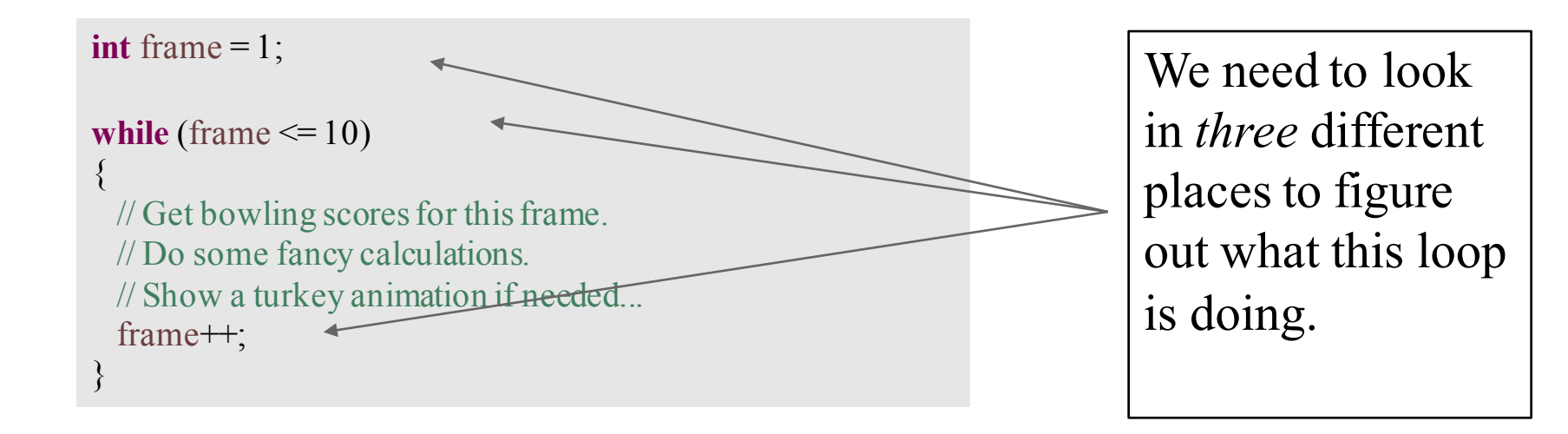

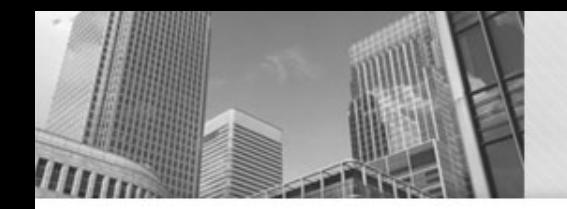

# For Loops

• For loops provide more concise syntax for the same logic:

```
int frame = 1;
```

```
while (frame \leq 10)
```

```
{
```
}

// Get bowling scores for this frame. // Do some fancy calculations. // Show a turkey animation if needed... frame++;

> **for** (int frame  $= 1$ ; frame  $\leq 10$ ; frame  $+$ ) { // Get the latest scores. // Do some fancy calculations. // Show a turkey animation if needed... }

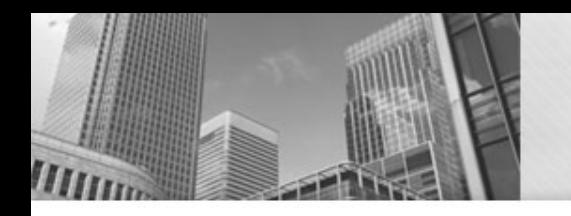

## • **Acknowledgements**  Parts of this activity are based on materials developed by Chris Mayfield and Nathan Sprague.

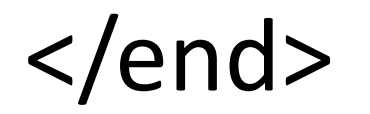